# **aposta esportiva sportingbet - 2024/08/03 Notícias de Inteligência ! (pdf)**

**Autor: jandlglass.org Palavras-chave: aposta esportiva sportingbet**

# **aposta esportiva sportingbet**

### **Então você precisa baixar o aplicativo da Sportingbet!**

Com o **aplicativo da Sportingbet**, você pode fazer suas apostas em aposta esportiva sportingbet **esportes** de qualquer lugar, a qualquer hora.

Mas, como baixar o aplicativo da Sportingbet?

É muito simples! Siga estes passos:

- 1. Acesse o site oficial da Sportingbet: **[betanoapostas](/-bet-anoapost-as-2024-08-03-id-10893.shtml)**
- 2. **Procure por "Baixar o aplicativo" ou "Aplicativo Sportingbet"**: Você encontrará essa opção no menu principal ou no rodapé do site.
- 3. **Clique no link para baixar o aplicativo**: O download começará automaticamente.
- 4. **Instale o aplicativo em aposta esportiva sportingbet seu celular**: Siga as instruções na tela para concluir a instalação.
- 5. **Abra o aplicativo e faça login**: Se você já tem uma conta na Sportingbet, basta fazer login com suas credenciais. Caso contrário, você pode criar uma conta nova diretamente no aplicativo.

### **E pronto! Você já pode começar a apostar em aposta esportiva sportingbet seus esportes favoritos!**

### **Mas espere, tem mais!**

O aplicativo da Sportingbet oferece uma série de vantagens:

- **Apostas ao vivo**: Aposte em aposta esportiva sportingbet jogos que estão acontecendo em aposta esportiva sportingbet tempo real!
- **Odds competitivas**: Encontre as melhores odds para seus jogos favoritos.
- **Transmissões ao vivo**: Assista a jogos ao vivo diretamente no aplicativo.
- **Bônus e promoções**: Aproveite as ofertas especiais e promoções exclusivas para usuários do aplicativo.
- **Depósito e saque rápidos e seguros**: Faça transações com segurança e rapidez.

### **Não perca tempo! Baixe o aplicativo da Sportingbet agora mesmo e comece a aproveitar o melhor das apostas esportivas!**

**Aproveite o código promocional: SPORT2024** para receber um bônus de boas-vindas de **R\$ 200** em aposta esportiva sportingbet sua aposta esportiva sportingbet primeira aposta!

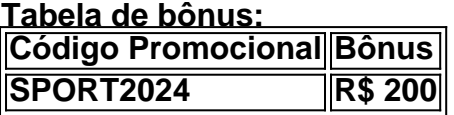

**Aproveite essa oportunidade única e comece a ganhar com a Sportingbet! Baixe o aplicativo da Sportingbet agora!**

**[el torero online casino](/el-torero-online-cas-ino-2024-08-03-id-24121.pdf)**

**Sportingbet - A melhor experiência em aposta esportiva sportingbet apostas esportivas!**

# **Partilha de casos**

Para baixar e instalar o aplicativo do esporte Bet (Sportingbet) no seu smartphone, siga os passos

abaixo:

Para dispositivos Android: 1. Acesse o site oficial da Sportingbet em aposta esportiva sportingbet https://sportingbet/pt/. 2. No final da página, clique no botão "Baixar para Android". 3. Uma janela de download aparecerá; verifique se as configuraamoes do seu dispositivo estão atualizadas e depois toque em aposta esportiva sportingbet "Baixar" (ou similar). 4. Abra o sistema 'Armazenamento' ou 'Configurações'. 5. Localize o aplicativo baixado e instale-o selecionando o arquivo APK (.apk) e permitindo que ele seja instalado em aposta esportiva sportingbet "Fontes Desconhecidas". 6. Depois de concluir a instalação, abra o app Sportingbet para fazer suas apostas esportivas ou jogos online.

Para dispositivos iOS (iPhone ou iPad): 1. Acesse o site oficial da Sportingbet em aposta esportiva sportingbet https://sportingbet/pt/. 2. No final da página, clique no botão "Baixar para iOS". 3. O arquivo APK será baixado automaticamente ao seu dispositivo. 4. Abra o aplicativo 'Configurações' e toque em aposta esportiva sportingbet "Geral" > "Armazenamento do iPad/iPhone". 5. Localize a pasta "Biblioteca", abra-a e encontre o arquivo baixado (deve ter uma extensão .ipa). 6. Toque no arquivo .ipa para instalar o aplicativo na sua aposta esportiva sportingbet tela inicial.

Nota: O app do Sportingbet pode não estar disponível nos App Store ou Google Play devido a restrições relacionadas às apostas online em aposta esportiva sportingbet determinados países. Nesse caso, os passos acima são necessários para baixar e instalar o aplicativo manualmente.

### **Expanda pontos de conhecimento**

Para descargar la aplicación de Sportingbet, solo necesita hacer el descargue a través del sitio web de la casa de apuestas deportivas y el casino en línea, e instalarla después.

Para descargar la aplicación Sportingbet en Android, el primer paso es acceder al sitio oficial de la casa de apuestas en línea. Después, al final de la página, toque en "Descargar para Android" y siga las instrucciones para instalar el archivo apk.

### **comentário do comentarista**

Olá, sou o administrador da sua aposta esportiva sportingbet comunidade de apostas esportivas e estou aqui para analisar seu artigo sobre como baixar e usar o aplicativo da Sportingbet. Vamos dar uma olhada mais detalhada no conteúdo:

Sua postagem começa com uma chamada à atenader em aposta esportiva sportingbet potenciais usuários, incentivando-os a terem acesso fácil e conveniente às apostas esportivas por meio do aplicativo da Sportingbet. O artigo fornece um guia passo-a-passo sobre como baixar o aplicativo e começar a fazer suas apostas, incluindo opções de login ou criação de novas contas. Além disso, você detalhou algumas das vantagens do aplicativo, como apostas ao vivo, odds competitivas, transmissões ao vivo e oportunidades exclusivas para usuários do aplicativo. Você também mencionou um código promocional que oferece um bônus de R\$ 200 em aposta esportiva sportingbet suas primeiras apostas, incentivando os leitores a agirem rapidamente. No geral, o conteúdo é claro e informativo, fornecendo instruções precisas para obter o aplicativo da Sportingbet e usar seus recursos de forma eficaz. O artigo também apresenta uma oferta atraente que pode motivar os leitores a baixarem o aplicativo e começarem a apostar rapidamente.

Para melhorias, sugiro incluir mais informações sobre as políticas de segurança do aplicativo para tranquilizar os usuários em aposta esportiva sportingbet relação às transações financeiras que realizam através da plataforma. Além disso, o artigo poderia se beneficiar com um segmento

comparando as ofertas e serviços da Sportingbet com outras opções de apostas esportivas no mercado. Isso ajudaria os leitores a entender melhor por que eles devem escolher essa plataforma em aposta esportiva sportingbet particular.

Também recomendo adicionar uma seção sobre as regras e políticas de uso da plataforma, incluindo limites de depósito mensal, restrições geográficas e políticas de conta suspensa ou encerramento. Essas informações são cruciais para os usu

Em resumo: - Conteúdo claro e detalhado sobre como baixar o aplicativo da Sportingbet e usar seus recursos. - Uma oferta promocional atraente incentiva ação imediata. - Informações adicionais sobre segurança, comparações de mercado e regras de uso para melhorar a confiança do leitor e o conhecimento geral.

Levando tudo isso em aposta esportiva sportingbet consideração, eu classificaria este artigo com **8/10** pontos. O conteúdo é forte e útil, mas poderia ser ainda mais enriquecido com informações adicionais sobre segurança, comparações de mercado e políticas da plataforma para garantir um melhor engajamento do leitor.

#### **Informações do documento:**

Autor: jandlglass.org Assunto: aposta esportiva sportingbet Palavras-chave: **aposta esportiva sportingbet** Data de lançamento de: 2024-08-03 19:36

#### **Referências Bibliográficas:**

- 1. [poker hu](/poker-hu-2024-08-03-id-39262.pdf)
- 2. [palpite para grêmio e vila nova](/pt-br/palpite-para-gr�mio-e-vila-nova-2024-08-03-id-37398.pdf)
- 3. <u>[afiliado arbety](/artigo/afiliado-ar-bet-y-2024-08-03-id-2749.htm)</u>
- 4. **[relax roulette](https://www.dimen.com.br/aid-pt-br/relax-roulette-2024-08-03-id-41171.pdf)**